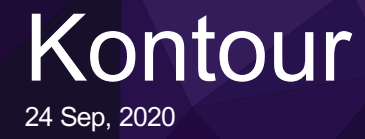

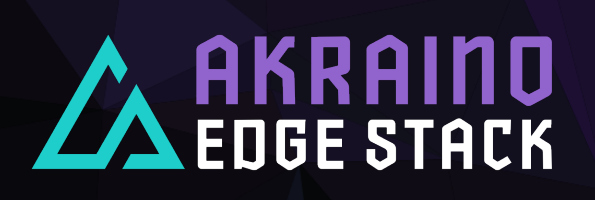

**Arif Khan – Principal Technical Lead Manik Sidana - Core Contributor**

# Identified KPIs in below areas

- › Identified KPIs in different areas.
	- › Compute
	- › API
	- › Storage
	- › Network
	- › Security
	- $\sum$  …
- › Add more areas and KPIs iteratively.

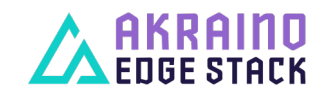

The Linux Foundation Internal Use Only 2024/20 2

# Kontour - Current State

- › Published a first set to KPIs along with the obtained values
- › [https://wiki.akraino.org/display/AK/KPI+Res](https://wiki.akraino.org/display/AK/KPI+Results)ults
- › Engaging with customers and other partners to widen the community reach.

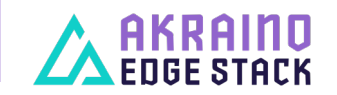

The Linux Foundation Internal Use Only 3024/20 3

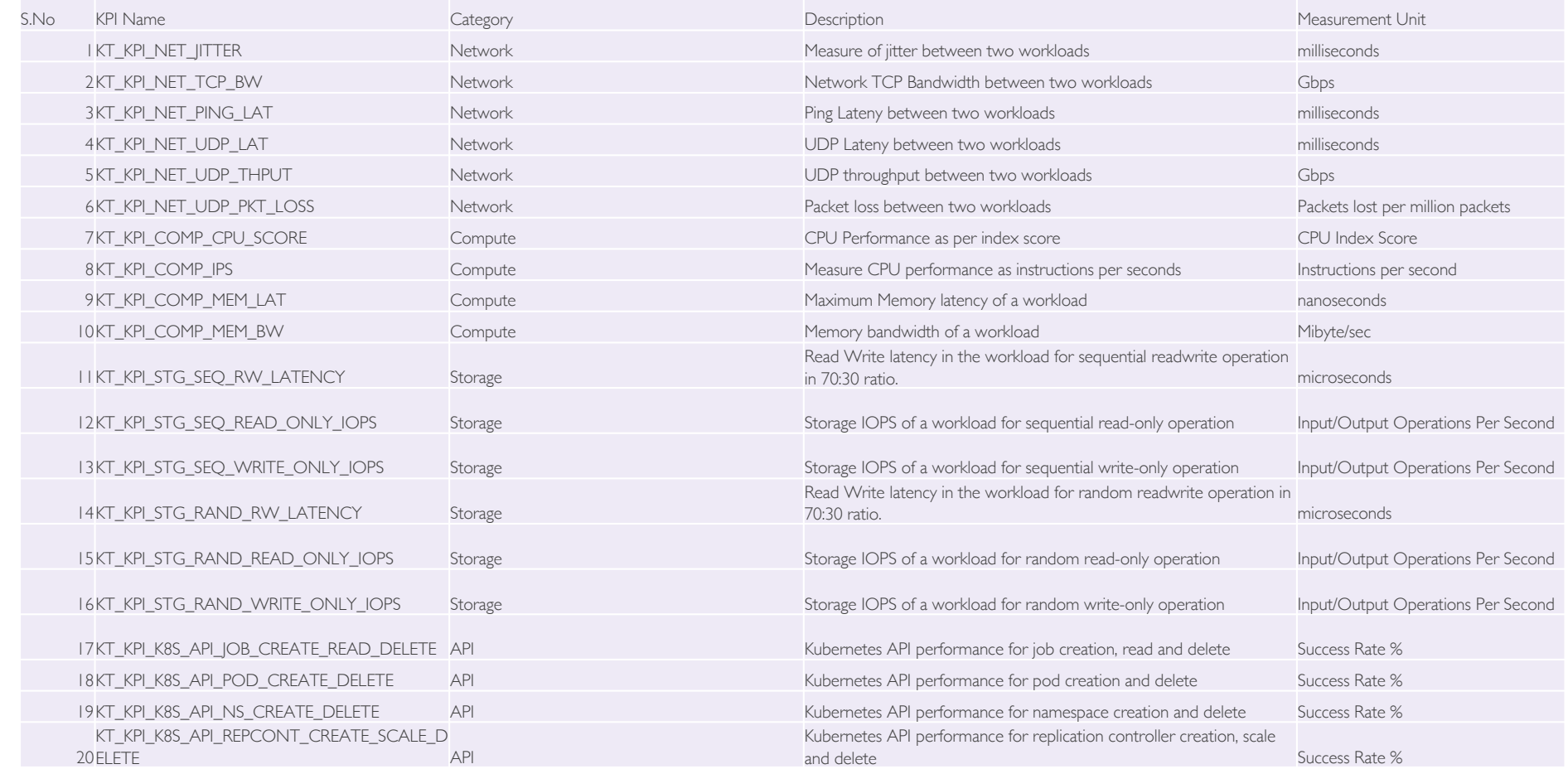

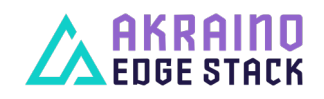

The Linux Foundation Internal Use Only 600 and the Control of the Use of the Control of the Use Only 60/24/20 4

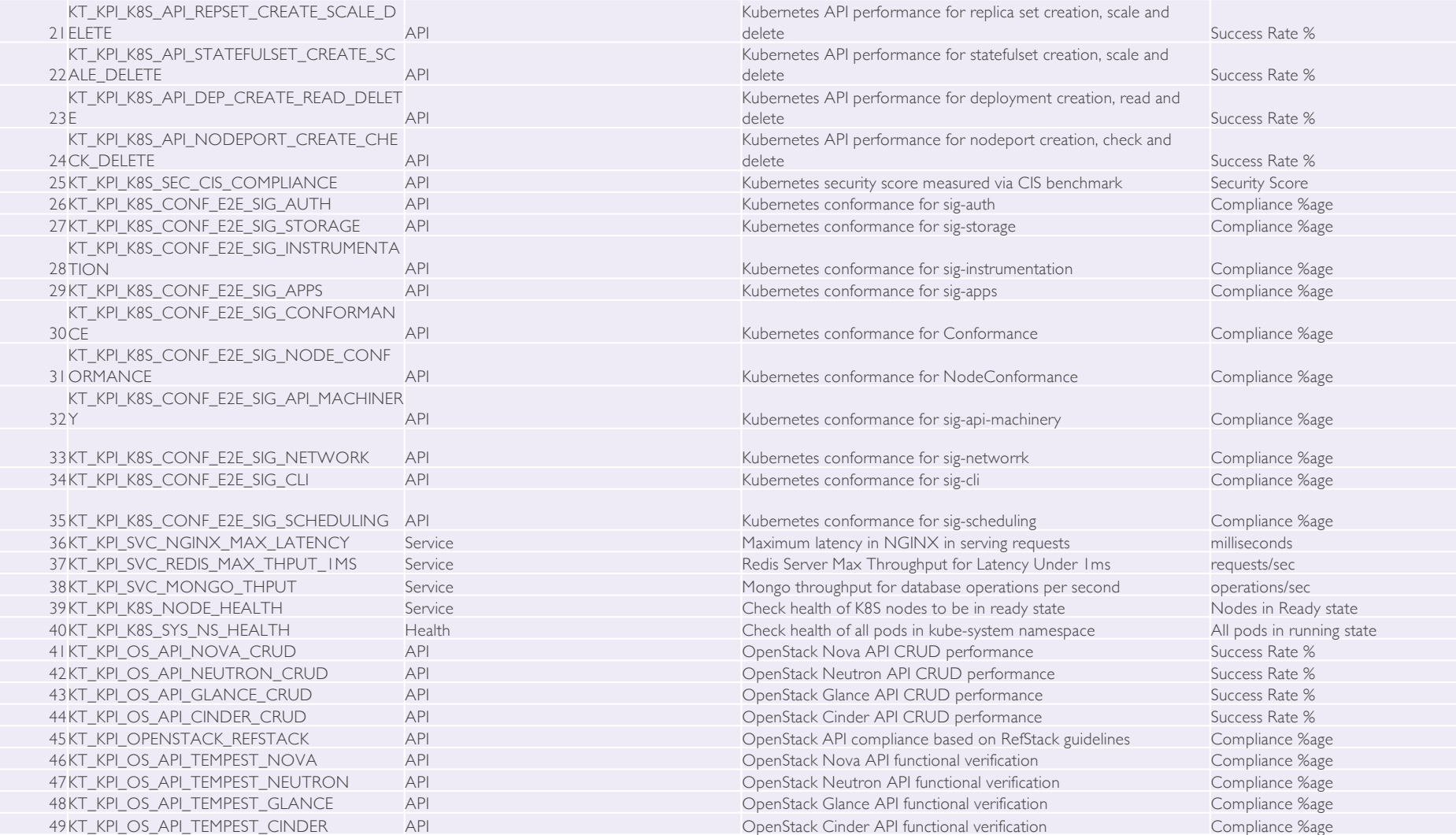

The Linux Foundation Internal Use Only 600 and the Control of the Use of the Control of the Linux Foundation Internal Use Only

## Roadmap

- › Create/Identify new KPI categories for different edge use cases like Blockchain, AI/VR, O-RAN etc.
- › Add more KPIs.
- › Publish results from different labs

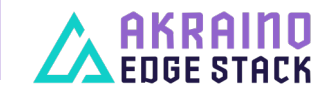

The Linux Foundation Internal Use Only 69/24/20 6

#### **Questions**

- › Arif Khan: arif29march@gmail.com
- › Manik Sidana: manik@voereir.com

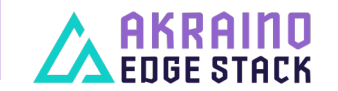

The Linux Foundation Internal Use Only 600 and the Changes of the Use of the Changes of the Use of the Changes of the State of the Use of the State of the Use of the State of the Use of the Use of the Use of the Use of the

#### **Thanks**

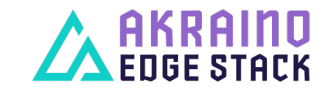

The Linux Foundation Internal Use Only 600 and the Control of the Use of the Control of the Use Only 60 and 100 and 100 and 100 and 100 and 100 and 100 and 100 and 100 and 100 and 100 and 100 and 100 and 100 and 100 and 10